## **QGIS GRASS INTERPOLATING WITH MASK**

*2017-02-07 09:43 AM - Marco Ugalde*

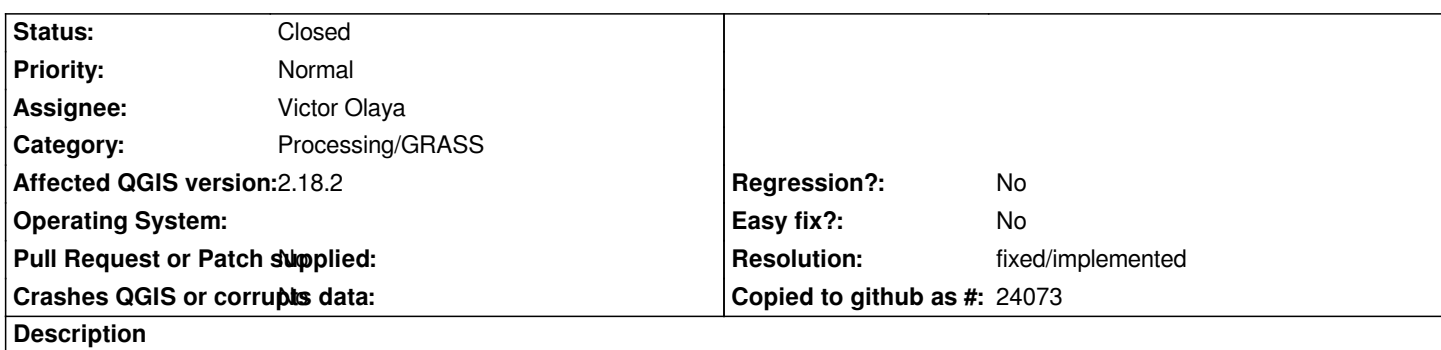

*I am used to interpolated with a mask with the GRASS COMMAND: v.sur.rst from the Processing Toolbox. But since QGIS version 2.18, this option is not working any more (version 2.18 and 2.3). After you select the INPUT POINT LAYER and the input layer used as MASK, you click RUN and then there is an error in the WHERE conditions SQL statement row that warns you that a parameter is missing. In QGIS 2.16.2 this command works OK when you hit the RUN button and get the final maps.*

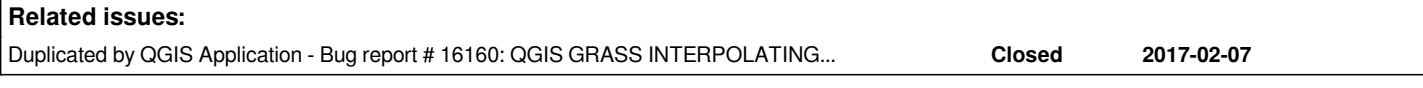

## **History**

## **#1 - 2017-02-07 10:03 AM - Marco Ugalde**

*Sorry since version 2.16.2 is not working.*

## **#2 - 2017-02-14 04:10 AM - Giovanni Manghi**

*- Resolution set to fixed/implemented*

*- Status changed from Open to Closed*

*Fixed in 2.18 when this*

*https://github.com/qgis/QGIS/pull/4143*

*committed and new point release available.*